## **ECOLE NATIONALE D'ECONOMIE INSTITUT SOUS REGIONAL DE APPLIQUEE (ENEA) STATISTIQUE ET D'ECONOMIE APPLIQUEE BP 5084 BP 296 DAKAR–SENEGAL YAOUNDE–CAMEROUN**

#### **AVRIL 2003**

### **CONCOURS D'ELEVE INGENIEUR DES TRAVAUX STATISTIQUES**

### **VOIE A**

### **CALCUL NUMERIQUE**

**DUREE : 2 HEURES**

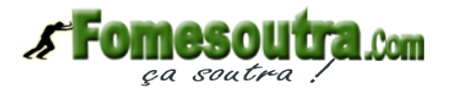

# **Exercice**

1. Déterminer les nombres complexes *z* qui sont solutions de l'équation :

$$
z^2 = 1 + i.\t\t(0.1)
$$

- 2. Représenter graphiquement les nombres complexes *z* solutions de  $(0.1)$ .
- 3. Ecrire les complexes  $z$  solutions de l'équation  $(0.1)$  sous forme exponentielle et sous forme algébrique pour en déduire les valeurs de  $\cos(\pi/8)$  et  $\sin(\pi/8)$ .
- 4. A partir de la forme exponentielle de  $1+i$ , calculer  $(1+i)^8$ ; calculer ensuite  $(1+i)^8$  à l'aide de la formule du binôme et en déduire les valeurs respectives de  $C_8^0 - C_8^2 + C_8^4 - C_8^6 + C_8^8$  $et \ de \ C_8^1 - C_8^3 + C_8^5 - C_8^7.$
- 5. Linéariser  $\cos^4(a)$  et  $\sin^3(a)$  pour tout  $a \in \mathbb{R}$ .
- 6. Exprimer  $cos(6x)$  et  $sin(4x)$  en fonction de puissances de  $sin(x)$  et de  $cos(x)$  pour tout  $x \in \mathbb{R}$ .

# **Probl`eme**

Une entreprise  $P$  est constituée de deux établissements  $P_1$  et  $P_2$ . Le tableau suivant donne la répartition des salaires ( $x_{1i}$  pour l'entreprise  $P_1$  et  $x_{2i}$  pour l'entreprise  $P_2$ , tous les salaires sont exprimés en Euros) en fonction des effectifs salariés ( $n_{1i}$  pour l'entreprise  $P_1$  et  $n_{2i}$  pour l'entreprise  $P_2$ ); les salaires sont regroupés par classe et on notera une classe  $C_i = [a_i, b_i]$ , où  $a_i$  est la borne inférieure des salaires appartenant à  $C_i$  et  $b_i$  est la borne supérieure des salaires appartenant à  $\mathcal{C}_i$  :

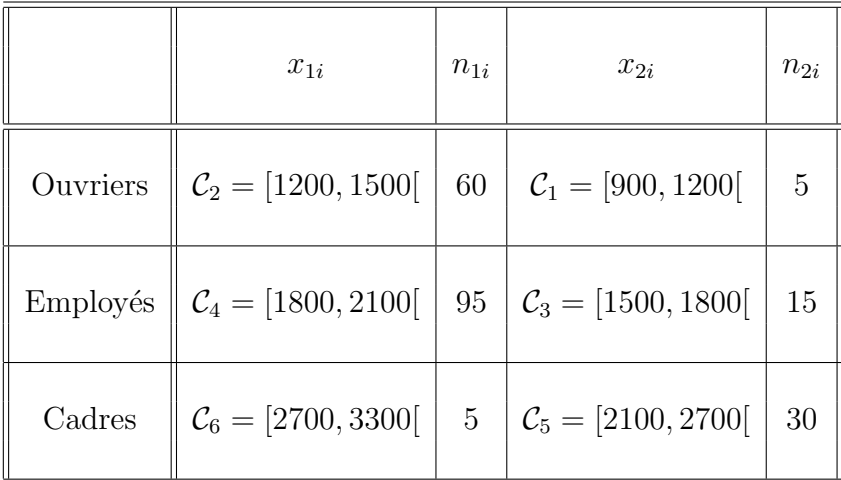

- 1. Donner le nombre total des salari´es de l'entreprise *P*. On notera ce nombre *n*.
- 2. Regrouper les résultats des deux établissements dans un unique tableau avec dans la première colonne les classes  $C_i$ ,  $i \in \{1, \ldots, 6\}$ , des salaires ordonnés par ordre croissant et dans la deuxième colonne les effectifs  $n_i$  des salariés correspondants.
- 3. Ajouter une troisième colonne au tableau de la question 2. dans laquelle apparaîtront **les fréquences**  $f_i$ ,  $i \in \{1, \ldots, 6\}$ , de chaque classe  $\mathcal{C}_i$ .

**La fréquence**  $f_i$  *de la classe*  $C_i$  *est la proportion des individus ayant un salaire compris dans l'intervalle*  $[a_i, b_i] = C_i$ *.* 

### 4. **Fréquence cumulée et Médiane.**

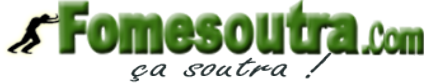

a. Ajouter une quatrième colonne au tableau de la question 2. dans laquelle apparaîtront pour chaque classe  $C_i$ ,  $i \in \{1, \ldots, 6\}$ , la fréquence cumulée  $F_i$  définie par la formule

$$
F_i = \begin{cases} \sum_{j=1}^i f_j, & \text{si} \quad 2 \le i \le 6\\ f_1 & \text{si} \quad i = 1 \end{cases}
$$

- b. Quelle est la proportion de salariés de l'entreprise P qui gagne moins de 1800 Euros?
- c. La représentation graphique de la fréquence cumulée est appelée **courbe cumulative**; elle consiste à représenter en abscisse les bornes inférieures et supérieures des classes  $\mathcal{C}_i$ ,  $i = \{1, \ldots, 6\}$ , puis à représenter dans un repère  $(O, \vec{\iota}, \vec{\jmath})$  le point  $(a_1, 0)$  où  $a_1$ est la borne inférieure de la classe  $C_1$ , et les points  $(b_i, F_i)$ ,  $i = \{1, \ldots, 6\}$ , où  $b_i$  est la borne supérieure de la classe  $\mathcal{C}_i$  et enfin à relier ces points par des segments de droite.

Tracer **la courbe cumulative**.

d. D´eterminer graphiquement **la m´ediane**, c'est–`a–dire, sur le graphe de la courbe cumulative, rep´erer la valeur du salaire en abscisse qui a une ordonn´ee ´egale `a 0*.*5, puis donner une valeur approch´ee de *Me*.

**La médiane** notée Me est la valeur d'un salaire qui partage les salariés de P en *deux sous-populations de même taille : ceux qui ont un salaire supérieur à Me et ceux qui ont un salaire inf´erieur `a Me.*

### 5. **Histogramme et Mode.**

a. Ajouter une cinquième colonne au tableau de la question 2., dans laquelle apparaîtront **les amplitudes**  $L_i$ ,  $i \in \{1, \ldots, 6\}$ , de chaque classe  $\mathcal{C}_i$ , c'est–à–dire la longueur de chaque intervalle  $|a_i, b_i|$ .

- b. Ajouter une sixième colonne au tableau de la question 2, dans laquelle apparaîtront ou bien les densités de fréquence  $h_i$ , *i* ∈ {1, . . . , 6}, de chaque classe  $\mathcal{C}_i$ , qui sont le rapport de  $f_i$  sur  $L_i$ , ou bien des quantités  $H_i$ ,  $i \in \{1, \ldots, 6\}$  de chaque classe  $\mathcal{C}_i$ , proportionnelles à  $h_i$  (chacun étant libre de choisir son coefficient de proportion).
- c. La représentation graphique de la densité de fréquence est appelée **histogramme**; elle consiste à représenter en abscisse les classes  $C_i = [a_i, b_i], i \in \{1, \ldots, 6\}$ , et pour chaque classe  $\mathcal{C}_i$ , on dessine un rectangle de hauteur  $h_i$  repérée en ordonnée. Tracer l'histogramme dans un repère différent de celui utilisé pour tracer la courbe cumulative.
- d. A partir de l'histogramme, d´eterminer **la classe modale** qui est la classe de l'histogramme qui a la plus grande hauteur de rectangle.

### 6. **Moyenne et Variance.**

- a. Par convention on admet que chaque classe  $\mathcal{C}_i = [a_i, b_i], i \in \{1, \ldots, 6\}$ , peut être représentée par la valeur centrale  $c_i$ , qui est le centre ou milieu de  $[a_i, b_i]$ . Calculer **les valeurs centrales**  $c_i$   $i \in \{1, \ldots, 6\}$ , de chaque classe  $\mathcal{C}_i$ , que l'on fera figurer dans une septième colonne ajoutée au tableau de la question 2.
- b. On définit **la moyenne**  $\bar{x}$  par :

$$
\bar{x} = \frac{1}{n} \sum_{i=1}^{6} n_i c_i,
$$

et **la variance totale** Var par :

$$
Var = \frac{1}{n} \sum_{i=1}^{6} n_i (c_i - \bar{x})^2,
$$

Calculer la moyenne  $\bar{x}$  et la variance totale Var.

c. On appelle **variance Inter** et on la note VarInter, la variance des moyennes de la population  $P_1$  et de la population  $P_2$  c'est–à–dire que

VarInter = 
$$
\frac{1}{n}(\bar{n}_1(\bar{x}_1 - \bar{x})^2 + \bar{n}_2(\bar{x}_2 - \bar{x})^2),
$$

où  $\bar{x}_i$ ,  $i = 1, 2$ , est la moyenne calculée sur la population  $P_i$  et  $\bar{n}_i$  est l'effectif de la population *Pi*.

Calculer la variance Inter.

d. On appelle **variance Intra** et on la note VarIntra, la moyenne des variances de la population  $P_1$  et de la population  $P_2$  c'est–à–dire que

$$
VarIntra = \frac{1}{n}(\bar{n}_1 Var_1 + \bar{n}_2 Var_2),
$$

où Var<sub>*i*</sub>,  $i = 1, 2$ , est la variance calculée sur la population  $P_i$  et  $\bar{n}_i$  est l'effectif de la population *Pi*.

Calculer la variance Intra.

e. Trouver la relation théorique qui relie la variance totale aux variances Intra et Inter.